http://www.shio-jhs.shiojiri.nagano.jp

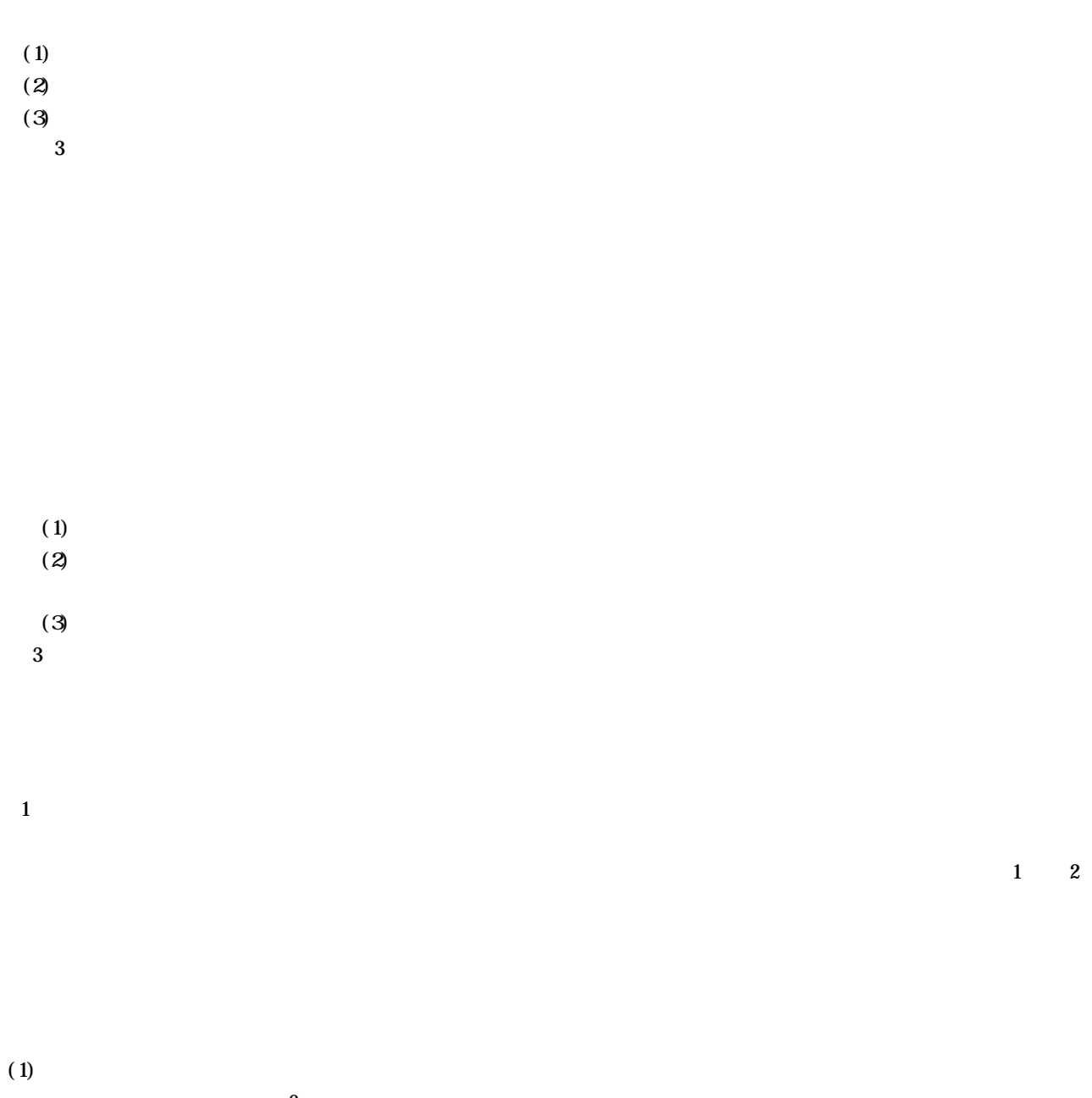

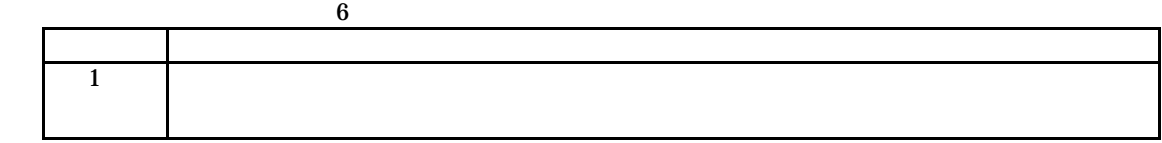

1

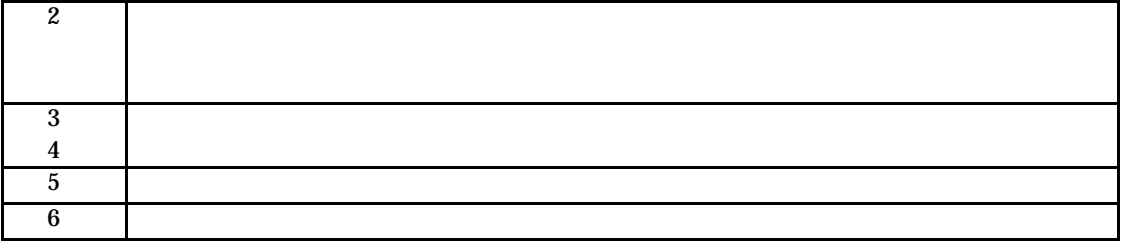

 $(2)$ 

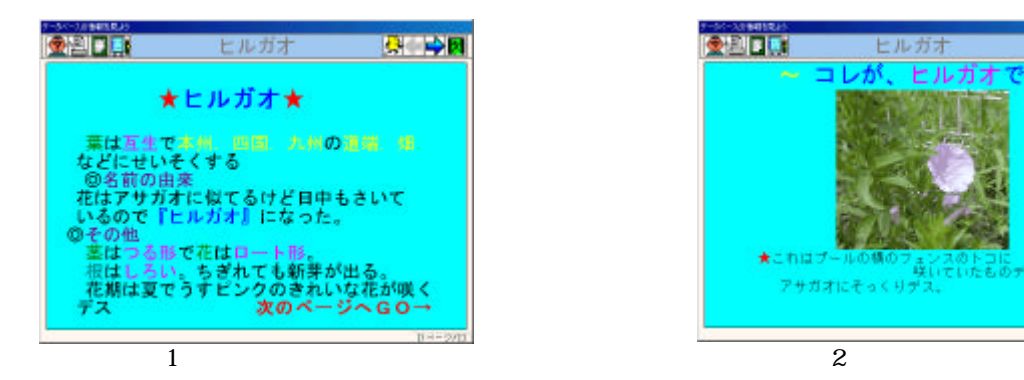

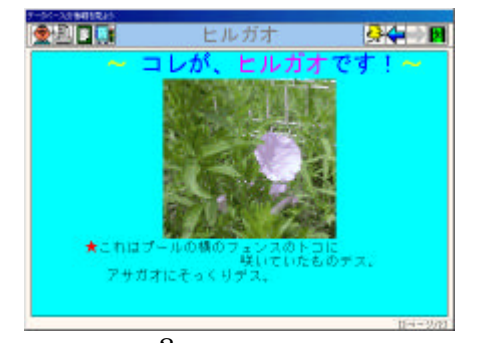

 $\rm LAN$ 

 $(1)$ 

 $(2)$